# Documentatie API

# **Contents**

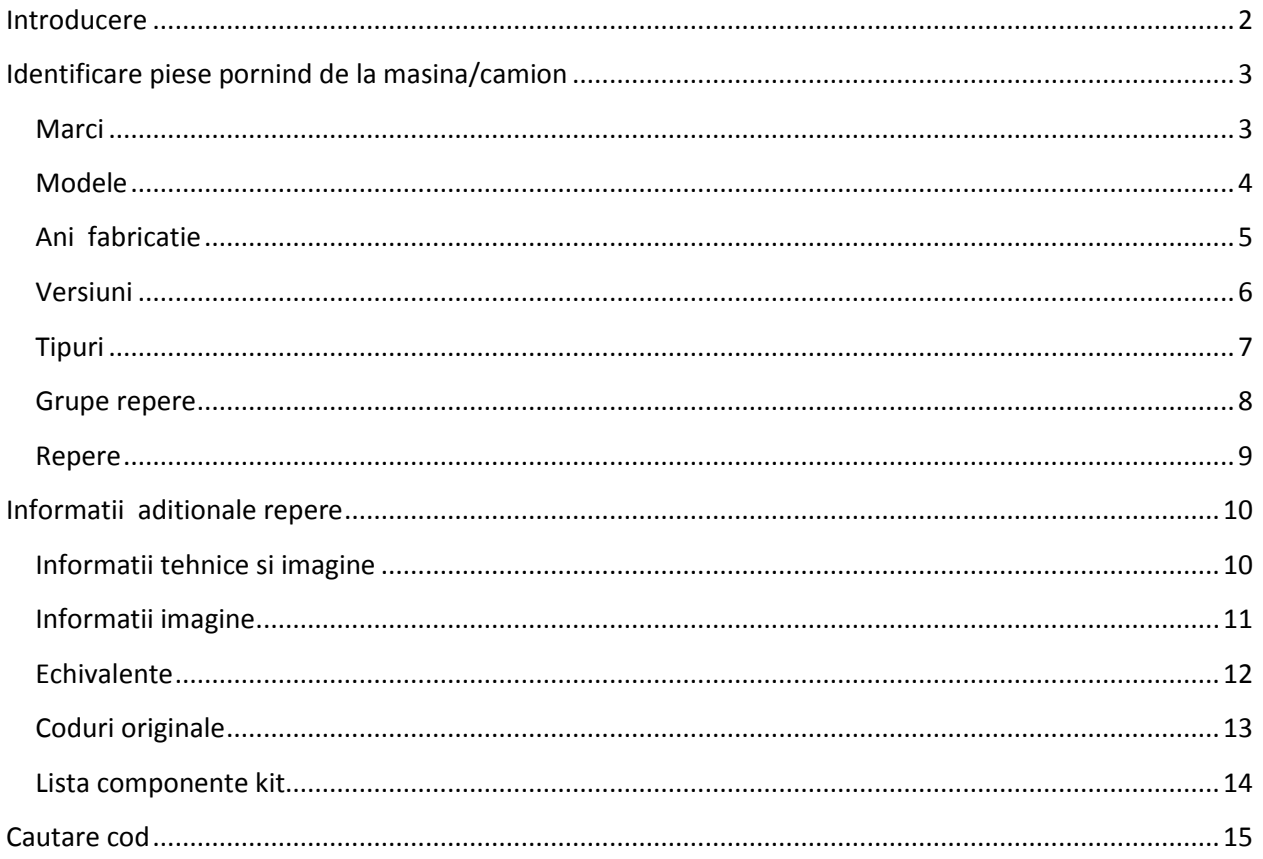

# <span id="page-1-0"></span>**Introducere**

Documentul are ca scop prezentarea modului de utilizare a serviciilor oferite de site-ul [www.identificarepiese.ro.](http://www.identificarepiese.ro/)

Pentru utilizarea serviciului veti primi un url, de exemplu: demo.identificarepiese.ro.

Toate interogarile se vor face folosing metoda GET iar parametrii vor fi separati cu "/".

Toate raspunsurile vor fi in format json si sunt array-uri ce contin informatii detaliate mai jos.

In continuare vor fi prezentate functiile care sunt oferite in cadrul serviciului, e posibil ca doar unele dintre ele sa fie activate pentru contul dumneavoastra.

# <span id="page-2-0"></span>**Identificare piese pornind de la masina/camion**

# <span id="page-2-1"></span>**Marci**

**Request 1 (masini):** http://<url> /rest/getCarMakers

**Request 2 (camioane):** http://<url> /rest/getTruckMakers

# **Raspuns:**

"error" : mesajul de eroare

"success": operatia de cautare a reusit

"items": lista de marci filtrata in functie de setarile din contul dumneavoastra.

- key: marca\_id

- value: marca string

# <span id="page-3-0"></span>**Modele**

Pentru a obtine lista de modele vom folosi valoarea din "marca\_id" de la pasul anterior.

**Request 1 (masini):** http://<url>/rest/getCarModels/<marca\_id>

# **Request 2 (camioane):**

http://<url>/rest/getTruckModels/<marca\_id>

### **Raspuns:**

"error" : mesajul de eroare

"success": operatia de cautare a reusit

"items": lista de modele pentru marca id cautata.

- key: model\_id
- value: model string

# <span id="page-4-0"></span>**Ani fabricatie**

Pentru a obtine anii in care s-a fabricat un anumit model vom trimite "model\_id" din lista de rezultate de la pasul anterior.

# **Request:**

http://<url>/rest/getYears/<model\_id>

### **Raspuns:**

"error" : mesajul de eroare

"success": operatia de cautare a reusit

"items": lista de ani in care s-a fabricat model id trimis.

- key: an
- value: an

# <span id="page-5-0"></span>**Versiuni**

Pentru a obtine lista de versiuni constructive vom trimite 2 parametrii, "model\_id" si anul de fabricatie "an" din pasii anteriori.

# **Request:**

http://<url>/rest/getVersions/<model\_id>/<an>

# **Raspuns:**

"error" : mesajul de eroare

"success": operatia de cautare a reusit

"items": lista de versiuni care s-au fabricat pentru "model\_id" si "an" trimise.

- key: versiune\_id
- value: versiune string

# <span id="page-6-0"></span>**Tipuri**

Pentru a obtine lista de tipuri vom trimite "model\_id", "an" si "versiune\_id" din pasii anteriori.

# **Request:**

http://<url>/rest/getTipuri/<model\_id>/<an>/<versiune\_id>

### **Raspuns:**

"error" : mesajul de eroare

"success": operatia de cautare a reusit

"items": lista de tipuri care s-au fabricat pentru "model id" in "anul" din versiunea "versiune id" trimise.

- key: tip\_id
- value: array cu parametrii pentru constructive pentru fiecare tip in parte.

# <span id="page-7-0"></span>**Grupe repere**

Pentru a avea o lista restransa de repere asociate cu masina/camionul selectat mai intai vom selecta grupele de repere asociate cu un anumit "tip\_id" de la pasul anterior.

### **Request:**

http://<url>/rest/getGrupe/<tip\_id>

#### **Raspuns:**

"error" : mesajul de eroare

"success": operatia de cautare a reusit

"items": un arbore stocat in array cu grupele care contin repere asociate cu "tip id" trimis

- key: grupa\_id
- value: array(title->"nume grupa" si childs -> array cu subgrupe)

# <span id="page-8-0"></span>**Repere**

Pentru a obtine lista de repere pentru tipul selectat vom trimite doi paramentri "tip\_id" si "grupa\_id".

# **Request:**

http://<url>/rest/getRepere/<tip\_id>/<grupa\_id>

### **Raspuns:**

"error" : mesajul de eroare

"success": operatia de cautare a reusit

"items": lista de repere asociate cu "tip\_id" si "grupa\_id" trimise

- key: cod\_id\_intern
- value: array(cod catalog, denumire, furnizor,pozitie)

# <span id="page-9-0"></span>**Informatii aditionale repere**

# <span id="page-9-1"></span>**Informatii tehnice si imagine**

# **Request 1 (informatii reper)**

http://<url>/rest/getInfo/<cod\_id\_intern>

# **Request 2 (informatii reper + informatii referitoare la masina)**

http://<url>/rest/getInfo/<cod\_id\_intern>/<tip\_id>/<grupa\_id>

#### **Raspuns:**

"error" : mesajul de eroare

"success": operatia de cautare a reusit

"hasComponents": true – reperul este un kit, deci se pot cere si componentele.

"infos": lista cu informatiile tehnice cod\_id\_intern, e recomandat sa fie afisate informatiile in ordinea in care se primesc.

- Criteriu: string
- Valoare: informatia text

"image\_info" : cand valoarea e returnat e un array completat cu 2 link-uri catre imaginea mica "small " si imaginea mare "big " pentru reper.

{"success":"true","hasComponents":false,"infos":[{"criteriu":"Diametru

interior","valoare":"12mm"},{"criteriu":"Diametru axa 1","valoare":"28,5mm"},{"criteriu":"Diametru exterior","valoare":"28,5mm"},{"criteriu":"Lungime","valoare":"30mm"},{"criteriu":"Masa","valoare":"0, 045kg"}],"image\_info":{"small":"\/imgart\/cache\_small\/27\_370719.jpg","big":"\/imgart\/cache\_big\/2 7\_370719.jpg"}}

# <span id="page-10-0"></span>**Informatii imagine**

### **Request**

http://<url>/rest/getImgPath/<cod\_id\_intern>

#### **Raspuns:**

"error" : fisierul nu are imagine

"success": operatia de cautare a reusit

"image\_info" : cand valoarea e returnat e un array completat cu 2 link-uri catre imaginea mica "small " si imaginea mare "big " pentru reper.

<span id="page-10-1"></span>{"success":"true",image\_info":{"small":"\/imgart\/cache\_small\/27\_370719.jpg","big":"\/imgart\/cache \_big\/27\_370719.jpg"}}

# **Echivalente**

Interogarea codurilor echivalente cu un cod\_id\_intern.

### **Request:**

http://<url>/rest/getEchivalente/<cod\_id\_intern>

### **Raspuns:**

"error" : mesajul de eroare

"success": operatia de cautare a reusit

"items": lista de coduri echivalente gasite folosind ca si cheie id-ul intern cautat

- cod: cod catalog
- producator: denumire furnizor

# <span id="page-12-0"></span>**Coduri originale**

Interogarea codurilor originale pentru codul un cod\_id\_intern

# **Request:**

http://<url>/rest/getCoduriOE/<cod\_id\_intern>

### **Raspuns:**

"error" : mesajul de eroare

"success": operatia de cautare a reusit

"items": lista de coduri echivalente gasite folosind ca si cheie cod\_id\_intern cautat

# <span id="page-13-0"></span>**Lista componente kit**

Lista de component pentru un cod\_id\_intern.

# **Request:**

http://<url>/rest/getComponente/<cod\_id\_intern>

### **Raspuns:**

"error" : mesajul de eroare

"success": operatia de cautare a reusit

"items": lista de component kit gasite folosind ca si cheie cod\_id\_intern cautat

- cod: cod catalog
- denumire: denumirea reperului

# <span id="page-14-0"></span>**Cautare cod**

Pentru a cauta codurile echivalente cu cod\_catalog: **OP225.**

**Atentie:** codurile trimise vor trebui codate cu functia url\_encode din php sau functie similara din limbajul folosit pentru a ajunge corect la server caractere ca (spatiu, /, = + -).

# **Request:**

http://<url>/rest/searchCod/<cod\_catalog>

# **Raspuns:**

"error" : mesajul de eroare

"success": operatia de cautare a reusit

"items": lista de coduri gasite folosind ca si cheie cod\_id\_intern din system, dupa acest ID se vor obtine informatiile aditionale despre reper.

- Cod: cod catalog echivalent
- Denumire: denumirea reperului
- Furnizor: denumire furnizor